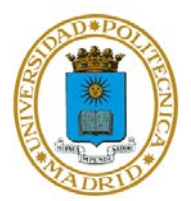

## **CUESTIONARIO AUTOEVALUACIÓN TEMA 4**

## **TÉCNICAS EFICIENTES DE PROGRAMACIÓN EN MATLAB PARA INSTRUMENTACIÓN**

Responda marcando la opción que considere correcta. Cada pregunta acertada suma 1 punto, cada pregunta fallada resta 0,25 puntos. Las preguntas en blanco no contabilizan.

- 1. Las técnicas de vectorización sustituyen a los algoritmos recursivos
	- a) Verdadero
	- b) Falso
- 2. El operador punto (.) se antepone para operar con arrays de
	- a) Dimensiones homogéneas
	- b) Cualquier tipo de dimensión
- 3. El operador (:) es típico en soluciones
	- a) Iterativas
	- b) Vectorizadas
	- c) Semi-vectorizadas
	- d) Ninguna de las anteriores
- 4. Una de las funciones más empleadas en MATLAB para expandir funciones en vectorización es:
	- *a) bsxfun*
	- *b) repmat*
	- c) Ninguna de las anteriores

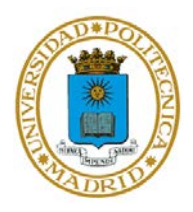

5. A la vista del código siguiente:

```
function [datoFinal] = funcion1 (datoInicial)
     if(det(dational) == function2())datofinal = funcion2();
    else 
    datofinal = funcion3 ();
    end
    function [datoMedio] = funcion2 ()
         datoMedio = 0;end
end
function [datoMedio] = funcion3 ()
    datoMedia = 1;end
```
- a) funcion3es una función anidada
- b) El fichero que contiene este código se llamará funcion1
- c) Desde el cuerpo de funcion2 no se puede modificar la variable datoFinal
- 6. La función

```
function [datoFinal] = funcion1 (varargin)
end
```
admite cualquier variable o grupo de ellas como entrada

- a) Verdadero
- b) Falso
- 7. En MATLAB conviene que todas las funciones sigan el modelo *in-place*
	- a) Verdadero
	- b) Falso
- 8. En MATLAB la sentencia que indica que un determinado archivo pertenece a un paquete *pack\_one* es:
	- a) *pack\_one*
	- b) *package pack\_one*
	- c) *belong pack\_one*

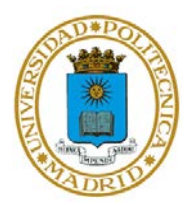

- d) Todas las anteriores son falsas
- 9. En MATLAB hay diferentes tipos de paquetes según se agrupen clases, scripts, funciones, etc.
	- a) Verdadero
	- b) Falso
- 10. La concurrencia en MATLAB sigue el paradigma:
	- a) MIMD, aunque admite SIMD
	- b) SIMD, aunque admite MIMD
- 11. Cada proceso independiente que en una ejecución concurrente con MATLAB se encuentra ejecutando código se llama:
	- a) Hebra
	- b) Cliente
	- c) Trabajador
- 12. La forma de pintar la familia de funciones  $\text{sen}(a \cdot t)$  con  $a \in \{0,1,2,3\}$ empleando concurrencia implícita en MATLAB es:

```
a) for a=0:1:3
      plot(t, sin(a*t));
  end
b) batch();
  for a=0:1:3plot(t, sin(a*t));
  end
c) parfor a=0:1:3plot(t, sin(a*t));
  end
```
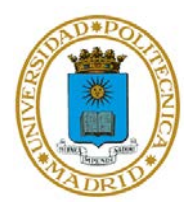

13. A la vista del código siguiente:

trabajador = batch ('myScript', 'pool', 4);

el total de sesiones de MATLAB abiertas en el equipo será de:

- a) 4 b) 5
- c) 6